# Prémio Arquivo.pt

# Descrição Sumária do Trabalho

### Identificação

- **Título**: ArquivoNC O arquivo web do Jornal Notícias da Covilhã.
- **Área temática**: Memória digital; Arquivos Web; Recuperação e Extração de Informação; Ciência de Dados
- **Candidato**: Rodrigo Silva, Ricardo Campos
- **Email**: [rd.silva@ubi.pt,](mailto:rd.silva@ubi.pt) [ricardo.campos@ubi.pt](mailto:ricardo.campos@ubi.pt)
- **Website**: [https://arquivonc.ubi.pt](https://arquivonc.ubi.pt/)

# Descrição do Trabalho

Cerca de 80% dos *websites* mudam após um ano. Outros tantos desaparecem totalmente, levando à perda de informação de valor incalculável. O *ArquivoNC* – o arquivo web do jornal Notícias da Covilhã - surge nesse contexto, com o intuito de preservar a história digital da cidade da Covilhã e o legado de um jornal centenário. Com este projeto, recuperamos o acesso a um conjunto de dez anos de dados, perdidos em 2019, aquando do desaparecimento da anterior versão do website (ver [Figura 1\)](#page-0-0) e o fim da publicação (em papel) da edição semanal do jornal<sup>[1](#page-0-1)</sup>.

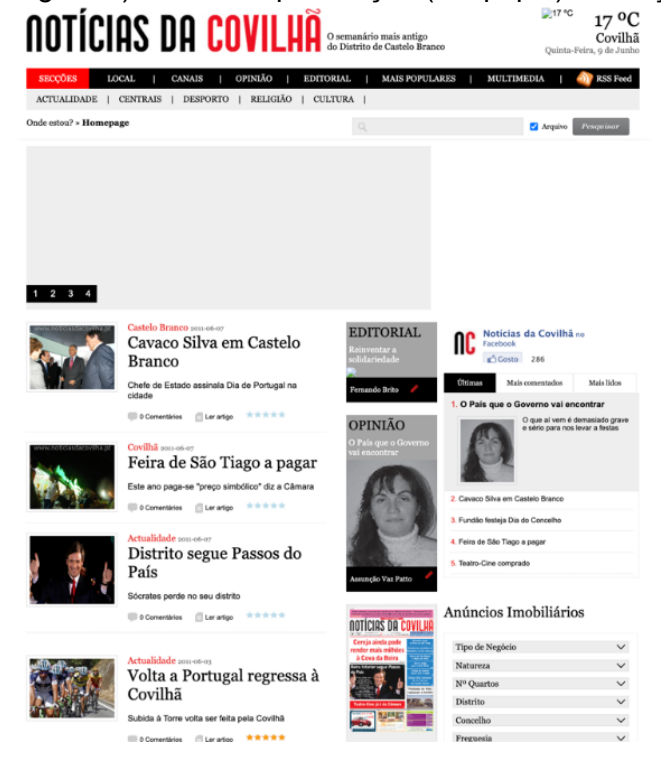

Figura 1 – Edição digital do Jornal Notícias da Covilhã a 09 de junho de 2011.

<span id="page-0-1"></span><span id="page-0-0"></span><sup>1</sup> entretanto retomada a 9 de março de 2023, mas sem a possibilidade de aceder a conteúdos anteriores a 2019.

O projeto agora desenvolvido, disponibiliza o acesso (ver [Figura 2\)](#page-1-0) a dez anos de páginas web do jornal Notícias da Covilhã a partir das notícias preservadas pelo Arquivo.pt entre 2009 e 2019, permitindo a jornalistas, radialistas<sup>[2](#page-1-1)</sup>, historiadores, estudantes e população em geral, ter acesso a um conjunto de notícias, imagens e capas do jornal publicadas no passado, à data em curso. O seu desenvolvimento é também um importante recurso para o próprio jornal Notícias da Covilhã, que assim recupera o acesso a um conjunto de vasta informação perdida em 2019.

![](_page_1_Picture_1.jpeg)

Figura 2 – Website do ArquivoNC [\(https://arquivonc.ubi.pt\)](https://arquivonc.ubi.pt/). 6 de maio de 2024.

<span id="page-1-0"></span>A arquitetura deste projeto é baseada em três módulos: (1) Extração de Informação; (2) Indexação, Pesquisa e Similaridade; (3) Desenvolvimento e Alojamento do Website

#### **Extração de Informação**

Para a concretização deste projeto recorremos ao [Arquivo.pt.](https://arquivo.pt/) Em concreto, foram consideradas as **2979** versões do website do jornal [Notícias da Covilhã](https://arquivo.pt/url/search?q=https%3A%2F%2Fnoticiasdacovilha.pt%2F&l=pt&from=19910806&to=20240506&trackingId=0feacbbad1c08c7d265e_93d451953c91bc2f3d89&adv_and=https%3A%2F%2Fnoticiasdacovilha.pt%2F) preservadas pelo Arquivo.pt no período de tempo compreendido entre 2009 e 2019. Para obter os URLs das 2979 versões, recorremos ao pacote de software Python "*PublicNewsArchive*" (prémio Arquivo.pt 2022). Para automatizar a extração de informações foram aplicadas técnicas de web scraping que resultaram na obtenção de **2661** notícias, **1327** imagens e **372** capas do jornal. Para complementar a informação extraída e enriquecer o conteúdo das notícias coletadas recorremos ao software YAKE $^{\rm 3}$ [,](#page-1-2) para a extração de palavras-chave relevantes, e ao spa $Cy<sup>4</sup>$  $Cy<sup>4</sup>$  $Cy<sup>4</sup>$  para identificar e extrair entidades presentes no texto.

#### **Indexação, Pesquisa e Similaridade**

Para a indexação e pesquisa dos dados extraídos recorremos à base de dados NoSQL Redis<sup>[5](#page-1-4)</sup>. Em concreto, foram construídos três índices de dados para dar resposta aos diferentes tipos de pesquisa: notícias, imagens e capas de jornal. Por exemplo, cada elemento da notícia (título,

<span id="page-1-1"></span><sup>2</sup> possibilidade da criação de diferentes rúbricas à volta do tema "faz hoje 10 anos que aconteceu..."

<span id="page-1-2"></span><sup>3</sup> <http://yake.inesctec.pt/>

<span id="page-1-3"></span><sup>4</sup> [https://spacy.io](https://spacy.io/)

<span id="page-1-4"></span><sup>5</sup> <https://redis.io/>

conteúdo, data, etc.) é indexado num índice invertido e representado pela frequência dos seus termos utilizando a medida TF.IDF (*Term Frequency - Inverse Document Frequency*). Essa abordagem tradicional permite aos utilizadores pesquisarem por notícias que contenham um termo específico (ou conjunto de termos) num determinado período de tempo. Além disso, cada notícia é também representada no espaço vetorial a partir de um vetor de palavras de 512 dimensões, gerado pelo modelo de linguagem natural BERTimbau<sup>[6](#page-2-0)</sup>. A representação semântica de cada notícia, permite a aplicação de um algoritmo de pesquisa de similaridade (*Approximate Nearest Neighbors*) e está na base de uma das principais funcionalidades deste projeto: **a recomendação de notícias do passado**. Os outros dois índices oferecem ao utilizador a pesquisa num universo de 1327 imagens (incluindo a **recomendação de imagens similares**), bem como a pesquisa de elementos textuais no conjunto das 372 capas indexadas.

#### **Desenvolvimento e Alojamento do website**

Para o desenvolvimento do website recorreu-se à framewor[k](#page-2-1) Flask<sup>7</sup> e à ligação com a base de dados NoSQL Redis para a obtenção dos elementos dinâmicos. A virtualização desta arquitetura é garantida a partir de um sistema Docker $8$ .

### **Objetivos**

O crescente aumento de informações publicadas na web, sob a forma de textos, imagens, vídeos e áudios, tem sido uma característica marcante da era digital. Curiosamente, nunca como antes, se perderam tantos conteúdos impedindo que as gerações atuais e futuras tenham acesso a um registo histórico da web, tal como hoje a conhecemos. Em Portugal, a preservação de conteúdos da web fica a cargo do Arquivo.pt. O objetivo deste projeto passa por utilizar os recursos do Arquivo.pt para preservar a memória digital da Covilhã e o legado do jornal **Notícias da Covilhã** ao tornar o seu conteúdo histórico facilmente acessível a investigadores e ao público em geral.

A disponibilização desses conteúdos através de um website dedicado ao arquivo web do jornal, visa contribuir para a preservação do património local e complementar a informação disponibilizada na atual versão do [website,](https://noticiasdacovilha.pt/) recuperando o acesso a um conjunto de notícias, imagens e capas do jornal perdidas em 2019 com o desaparecimento da anterior versão do website e o fim da publicação (em papel) da edição semanal do jornal (retomada a 9 de março de 2023).

<span id="page-2-0"></span><sup>6</sup> <https://huggingface.co/neuralmind/bert-base-portuguese-cased>

<span id="page-2-1"></span><sup>7</sup> <https://flask.palletsprojects.com/en/3.0.x/>

<span id="page-2-2"></span><sup>8</sup> <https://www.docker.com/>

# Resultados Atingidos

Do desenvolvimento deste projeto resultam dois importantes contributos: (1) a compilação de um dataset de dez anos de notícias; e (2) o desenvolvimento e a publicação online de um website.

#### **Dataset**

O dataset criado é composto por **2661** notícias, **1327** imagens e **372** capas do jornal Notícias da Covilhã recolhidas a partir de **2979** versões preservadas pelo Arquivo.pt entre 2009 e 2019. A [Tabela 1](#page-3-0) apresenta as estatísticas estratificadas por ano.

<span id="page-3-0"></span>![](_page_3_Picture_238.jpeg)

![](_page_3_Picture_239.jpeg)

#### **Website**

O website encontra-se disponível a partir do seguinte endereço: [https://arquivonc.ubi.pt.](https://arquivonc.ubi.pt/) A sua organização segue uma estrutura similar à anterior versão do website do jornal do Notícias da Covilhã (com as notícias categorizadas por "Secções", "Local", "Opinião" e "Editorial"). procurando manter-se desta forma uma ligação entre os dois websites. Em termos gráficos optou-se por adotar um grafismo mais atual, mantendo-se apenas a cor base do jornal (vermelho). Além das categorias acima referidas, foram também incluídos novos elementos na barra de navegação (ver [Figura 3\)](#page-3-1), nomeadamente, a possibilidade de aceder às notícias por "Anos", às "Capas" e aos "Autores" das notícias. Nessa mesma barra é possível encontrar um item de acesso rápido à "Pesquisa" e aos detalhes do projeto "Sobre".

<mark>Arquivonc</mark> secções local opinião editorial anos capas autores

Figura 3 – Barra de navegação

<span id="page-3-1"></span>A página inicial encontra-se dividida em quatro secções distintas: (1) notícias principais; (2) antigamente era assim; (3) recordar o passado; (4) especial 25 de abril.

Na secção **Notícias Principais** (ver [Figura](#page-4-0) *4*) o utilizador pode navegar por um conjunto de notícias do dia em curso, publicadas há X anos atrás. Esta secção encontra-se implementada para que diferentes notícias sejam apresentadas ao utilizador a cada novo dia. Através desta funcionalidade, garantimos não só o dinamismo do website, mas também uma ligação mais efetiva entre o passado e o presente.

![](_page_4_Picture_1.jpeg)

Figura 4 – Página Inicial. Secção "Notícias Principais"

<span id="page-4-0"></span>Na secção **Antigamente era Assim** (ver [Figura 5\)](#page-4-1) o utilizador pode navegar por um conjunto de capas da semana em curso, publicadas há X anos atrás. Cada capa presente nesta secção é um objeto clicável permitindo aos utilizadores efetuarem ações "zoom-in" e "zoom-out".

<span id="page-4-1"></span>![](_page_4_Picture_4.jpeg)

Figura 5 – Página Inicial. Secção "Antigamente era assim"

Na secção **Recordar o Passado** (ver [Figura 6\)](#page-5-0) o utilizador pode efetuar pesquisas de texto em notícias, imagens e capas.

![](_page_5_Picture_1.jpeg)

Figura 6 – Página Inicial. Secção "Recordar o Passado".

<span id="page-5-0"></span>A pesquisa por **texto** apresenta as notícias que incluem os termos pesquisados no período especificado, sendo possível ordenar os resultados de três maneiras distintas: relevância ou data (ascendente, descendente). No contexto das notícias, as datas assumem um papel central, sendo consideradas o elemento mais importante. A [Figura 7](#page-5-1) ilustra a pesquisa de texto para a os termos *Universidade da Beira Interior*.

<span id="page-5-1"></span>![](_page_5_Picture_4.jpeg)

Figura 7 – Página de resultados para a pesquisa de texto *Universidade da Beira Interior*.

Ao clicar numa notícia em específico (ve[r Figura 8\)](#page-6-0), o utilizador tem acesso ao conteúdo completo da notícia. A palavra-chave mais relevante é enfatizada a vermelho. As restantes top-10 palavras mais relevantes (de acordo com o algoritmo YAKE!) são formatadas a negrito. No final de cada notícia é possível ter acesso ao autor, à categoria e subcategoria da notícia, ao conjunto de palavras-chave determinadas pelo YAKE!, e às entidades identificadas no texto através do spaCy. O utilizador tem ainda a possibilidade de partilhar a notícia em diversas redes sociais, através dos botões de partilha disponibilizados para esse efeito. A incorporação desta funcionalidade visa a divulgação deste projeto a um público mais vasto. Adicionalmente são também apresentadas ao utilizador as top-2 notícias mais similares.

![](_page_6_Picture_1.jpeg)

<span id="page-6-0"></span>![](_page_6_Figure_2.jpeg)

Por fim, é também disponibilizado ao utilizador a possibilidade de aceder ao artigo originalmente preservado pelo Arquivo.pt, e a partir do qual foram extraídas todas as informações (ver [Figura](#page-7-0)  [9\)](#page-7-0).

![](_page_7_Picture_1.jpeg)

Figura 9 – Artigo original da notícia com o título "UBI mantém vagas" preservado pelo Arquivo.pt

<span id="page-7-0"></span>A pesquisa por **imagens** apresenta as imagens associadas aos termos pesquisados. A [Figura](#page-7-1)  [10](#page-7-1) ilustra este processo para a os termos "*Serra da Estrela*".

| ARQUIVOMO SECÇÕES LOCAL OPINIÃO EDITORIAL ANOS CAPAS AUTORES |                                     |            |                               |            | PESQUISE SOBRE |
|--------------------------------------------------------------|-------------------------------------|------------|-------------------------------|------------|----------------|
| 79 RESULTADOS PARA "SERRA DA ESTRELA"                        |                                     |            |                               |            |                |
| Entre 2009-01-01 e 2019-12-31                                |                                     |            |                               |            | ORDENAR POR -  |
| 2016-05-18                                                   | 2019-06-27                          | 2019-12-30 | 2012-11-21                    | 2010-05-05 | 2010-06-16     |
| 2010-12-09                                                   | vilha)<br>notien sdar<br>2010-10-14 | 2012-12-05 | w noficiasciaci<br>2012-10-31 | 2015-02-11 | 2016-09-14     |

Figura 10 – Página de resultados de imagens para a pesquisa *Serra da Estrela*.

<span id="page-7-1"></span>Ao clicar numa imagem em específico, o utilizador tem acesso à notícia associada à imagem, bem como a um conjunto de imagens relacionadas (ver [Figura 11\)](#page-8-0), umas das principais inovações (a par da recomendação de notícias) da nossa proposta.

![](_page_8_Picture_0.jpeg)

Figura 11 – Imagem que ilustra a notícia "Primavera branca agrada na Serra" e as respetivas imagens relacionadas, devolvida para a pesquisa de imagens *Serra da Estrela*

<span id="page-8-0"></span>Finalmente, a pesquisa por **capas** apresenta as capas do jornal que incluem os termos pesquisados no período de tempo especificado. A [Figura 12](#page-8-1) ilustra a página de resultados para o termo "*Portagens*", um tópico atualmente em discussão por via de uma recente proposta que via a abolição das chamadas SCUTs em determinadas zonas do país.

<span id="page-8-1"></span>![](_page_8_Picture_3.jpeg)

Figura 12 – Página de resultados de capas para a pesquisa *Portagens*.

Ao clicar numa capa o utilizador tem a possibilidade não só de efetuar um processo de "*zoomin*" como também de partilhar a capa através das redes sociais (em dispositivos móveis) ou guardá-la no PC. A [Figura 13](#page-9-0) ilustra a visualização da capa de 17 de março de 2011 em dois dispositivos diferentes, pc e telemóvel. Nas duas figuras é possível observar a notícia "Portagens atiram 17 mil para o desemprego"

![](_page_9_Picture_1.jpeg)

Figura 13 – Visualização da capa a 17 de março de 2011 num PC (esquerda) e num dispositivo móvel (direita), devolvida para a pesquisa de capas *Portagens*

<span id="page-9-0"></span>Na secção **Especial 25 de Abril** (ver A [Figura 14\)](#page-9-1) o utilizador pode visualizar notícias relacionadas com a comemoração dos 50 anos do Dia da Liberdade na Covilhã.

<span id="page-9-1"></span>![](_page_9_Picture_4.jpeg)

Figura 14 – Página Inicial. Secção Especial 25 de Abril

No desenvolvimento deste projeto, foram tidas em consideração preocupações ao nível da responsividade do website de forma a garantir o acesso a partir de diferentes dispositivos. A [Figura 15](#page-10-0) ilustra a visualização de diferentes secções da página web a partir de um dispositivo móvel.

![](_page_10_Figure_1.jpeg)

Figura 15 – Visualização de diferentes secções a partir de um dispositivo móvel

# <span id="page-10-0"></span>Originalidade e caráter inovador

Este projeto é, de acordo com o nosso melhor conhecimento, o primeiro projeto a fazer uso dos dados do Arquivo.pt para a reconstrução/recriação de um website, a partir das versões preservadas por esta infraestrutura ao longo de um período alargado de 10 anos. Neste contexto, recuperamos o acesso a um vasto conjunto de informação inacessível ao público em geral desde 2019. Com a disponibilização online do website, contribuímos para a preservação da memória digital da Covilhã e do jornal Notícias da Covilhã. O projeto, destaca-se também pela integração de métodos de recuperação de informação e de algoritmos de similaridade de texto que permitem a recomendação de notícias e imagens similares. Através de uma interface gráfica moderna, os utilizadores podem assim pesquisar por notícias, imagens e capas do jornal do passado. O facto de as notícias do passado serem diariamente atualizadas na página principal, a par da possibilidade de os utilizadores poderem partilhar notícias através das redes sociais, são dois dos fatores que acreditamos, contribuirão para a utilização desta plataforma.

### Impacto social (aplicação e utilidade social)

O projeto possibilita aos cidadãos da região da Beira Interior reavivar memórias da vida local, recuperando parte da história recente da Covilhã e das localidades que fazem parte da Beira Interior, em particular das regiões cobertas na Secção "Local", i.e., Fundão, Castelo Branco, Guarda e Belmonte. Através desta plataforma é possível, por exemplo, escrutinar a efetiva concretização das propostas políticas apresentadas nos últimos 10 anos, consultar os artigos escritos por determinados autores (é o caso de um artigo escrito pelo ex-Presidente da República Mário Soares, aquando de uma homenagem que lhe foi feita na Covilhã), pesquisar por assuntos atuais (e.g., scuts, portagens) ou por personalidades públicas com ligação à cidade (e.g., António Guterres ou José Sócrates).

# Impacto científico (aplicação e utilidade científica)

Este projeto facilita a investigação a jornalistas, radialistas, estudantes, entre outros. O projeto chama também a atenção para a necessidade de garantir a preservação de conteúdos dos jornais locais em colaboração, por exemplo, com o meio académico.

### Relevância da utilização do Arquivo.pt

Para a realização deste trabalho fizemos uso dos dados preservados pelo Arquivo.pt, infraestrutura sem a qual não teria sido possível concretizar este projeto. No total foram coletadas **2661** notícias, **1327** imagens e **372** capas do jornal Notícias da Covilhã recolhidas a partir de **2979** versões preservadas pelo Arquivo.pt ao longo de 10 anos (2009 – 2019). A inexistência de dados anteriores a 2009 e posteriores a 2019, impossibilitam uma recolha mais alargada e são um exemplo claro da importância deste tipo de infraestruturas.

### Comentários adicionais

Este projeto foi desenvolvido por Rodrigo Silva (aluno da Universidade da Beira Interior) sob a orientação de Ricardo Campos (Professor da Universidade da Beira Interior e afiliado ao INESCTEC e Ci2@IPT) no âmbito da unidade curricular de projeto de 1º ciclo em Engenharia Informática da Universidade da Beira Interior (UBI).

O projeto foi financiado por fundos nacionais através da agência de financiamento portuguesa, FCT - Fundação para a Ciência e a Tecnologia no contexto do projeto StorySense (DOI 10.54499/2022.144 09312.PTDC). Contou com a colaboração de Sérgio Nunes (Área de Sistemas e Desenvolvimento, UBI) e Paulo Crispim (Centro de Informática e Sistemas (CIS), IPTomar).

### Recursos complementares

Arquivo.pt, [https://arquivo.pt](https://arquivo.pt/)

PublicNewsArchive, <https://github.com/diogocorreia01/PublicNewsArchive>

YAKE!, [https://yake.inesctec.pt](https://yake.inesctec.pt/)

The Past Web – Exploring Web Archives, <https://link.springer.com/book/10.1007/978-3-030-63291-5> Dainel Gomes, Elena Demidova, Jane Wintes, Thomas Risse

Searching images in a web archive,

<https://sobre.arquivo.pt/wp-content/uploads/SearchingImagesWebArchiveDSAA-202final.pdf> André Mourão, Daniel Gomes